# **Prestação de Contas - Cadastro de Cheques (CCCC153)**

Esta documentação é válida para todas as versões do Consistem ERP.

## **Pré-Requisitos**

Não há.

### **Acesso**

Módulo: Financeiro - Contas a Receber

Grupo: Prestação de Contas

[Prestação de Contas de Lote/Relação de Carga/Ordem de Transporte \(CCCC150\)](https://centraldeajuda.consistem.com.br/pages/viewpage.action?pageId=49971423)

Após preenchimento dos campos e confirmação

[Prestação de Contas \(CCCC151\)](https://centraldeajuda.consistem.com.br/pages/viewpage.action?pageId=37541893)

#### Botão **Cheques**

## **Visão Geral**

O objetivo deste programa é cadastrar cheques no momento de lançar os valores para prestação de contas do módulo de Contas a Receber.

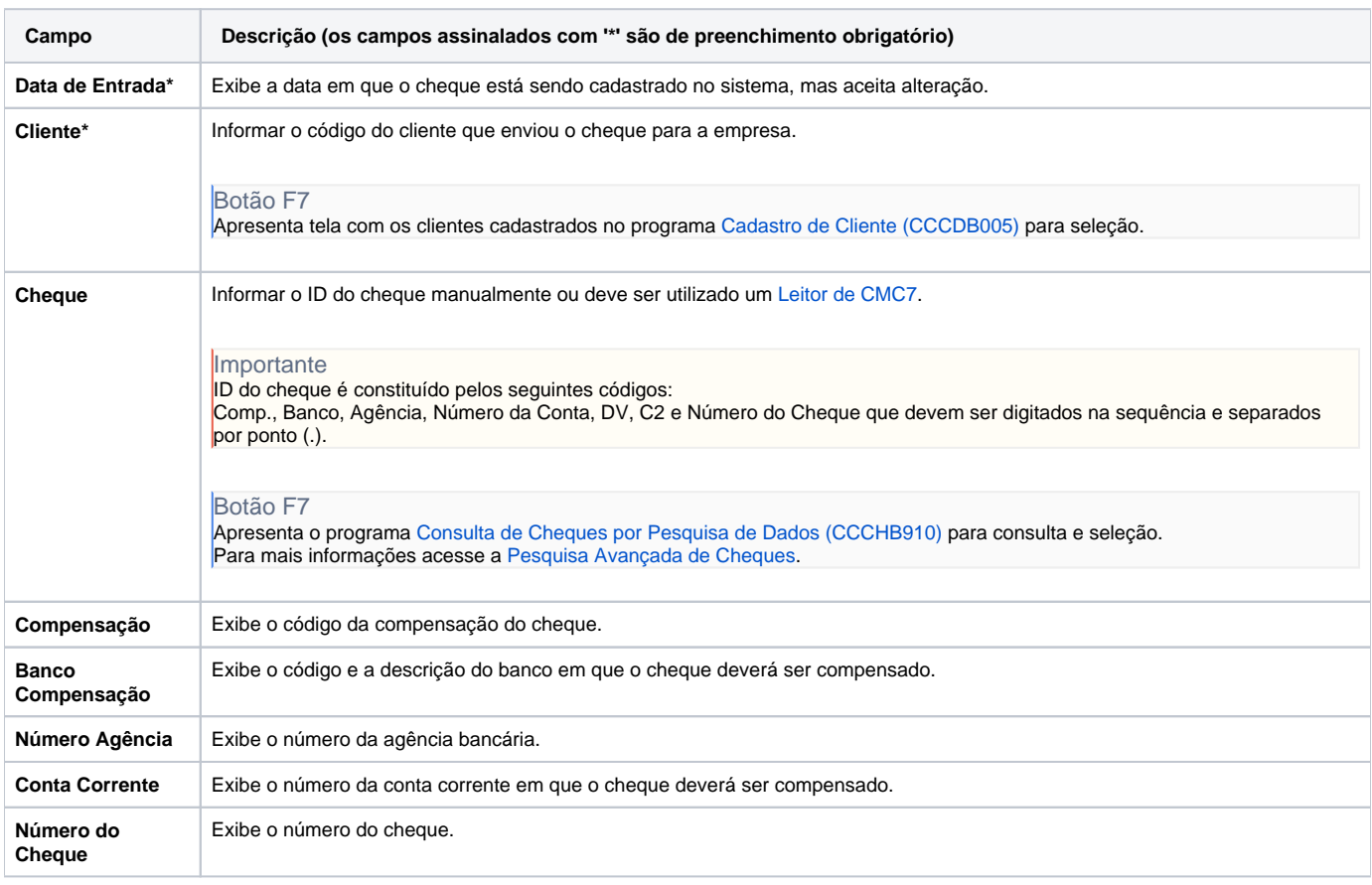

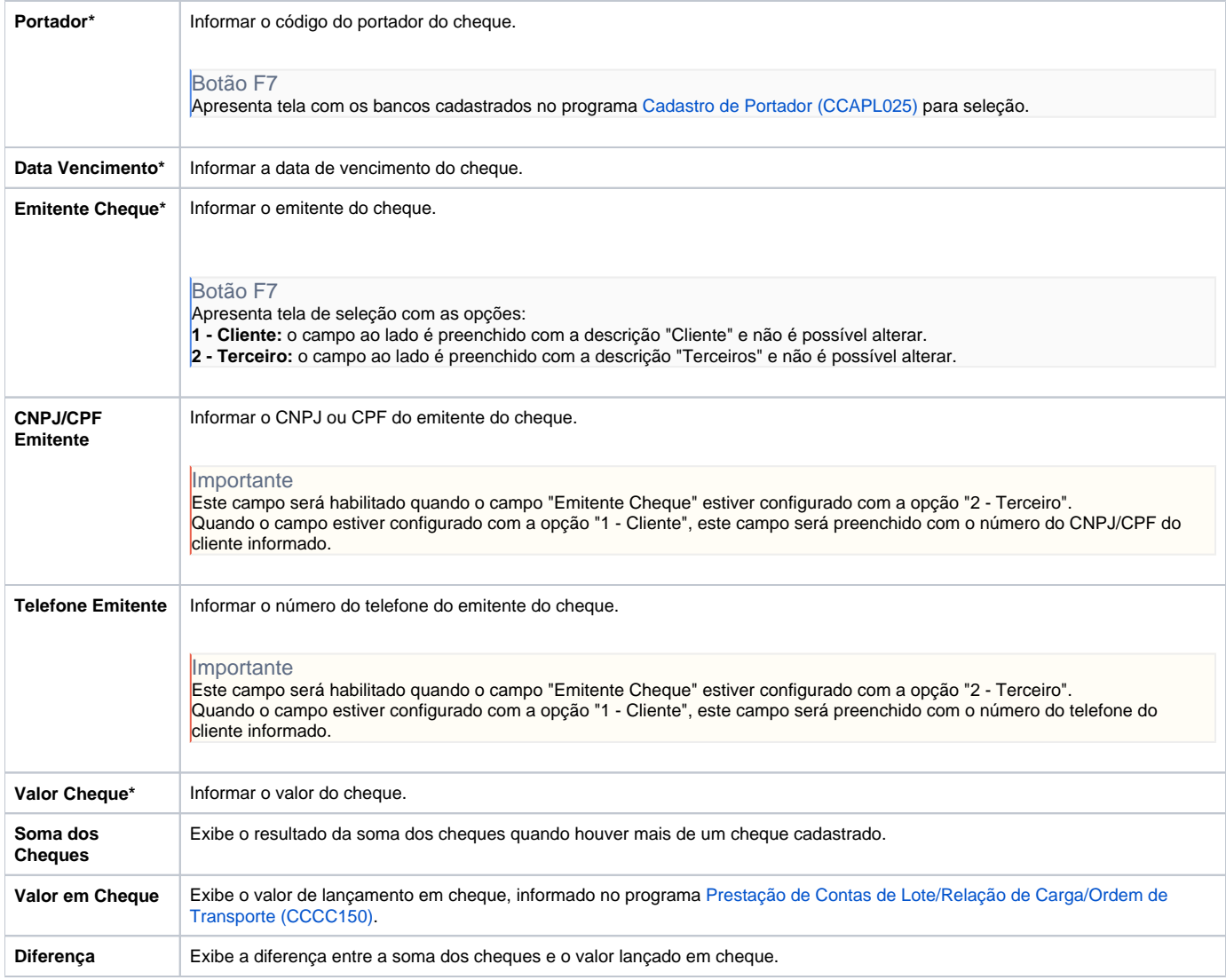

#### Atenção

As descrições das principais funcionalidades do sistema estão disponíveis na documentação do [Consistem ERP Componentes.](http://centraldeajuda.consistem.com.br/pages/viewpage.action?pageId=56295436) A utilização incorreta deste programa pode ocasionar problemas no funcionamento do sistema e nas integrações entre módulos.

Exportar PDF

Esse conteúdo foi útil?

Sim Não